SAP ABAP table TB010 {BP address types: Texts}

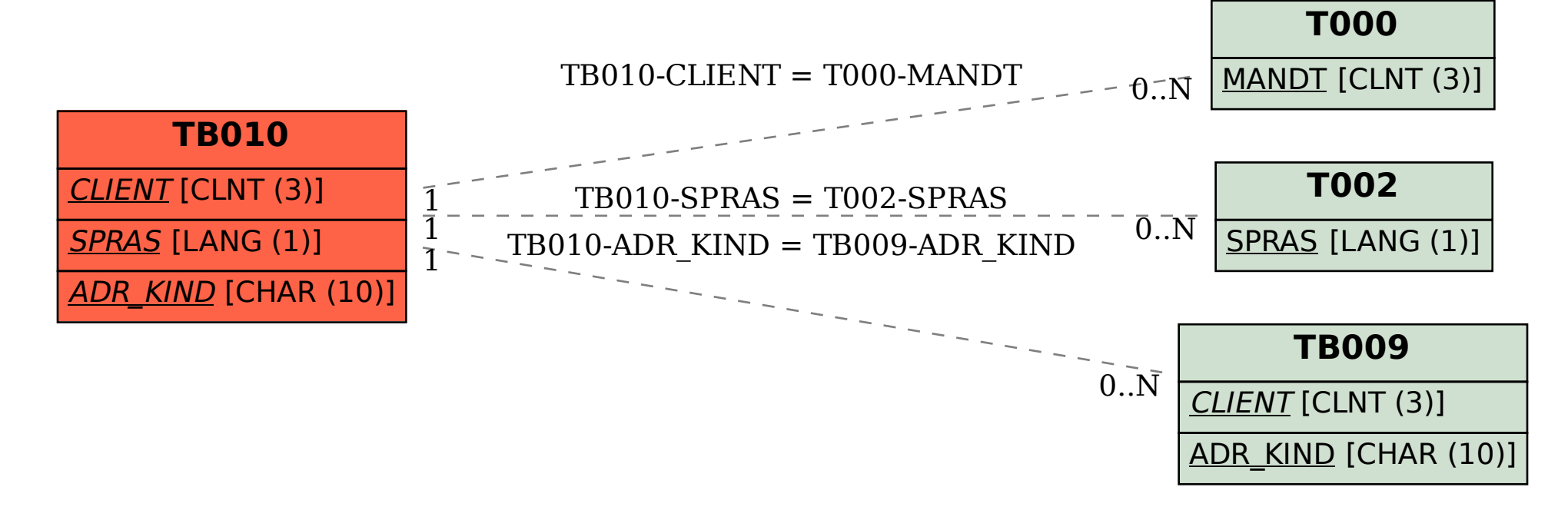